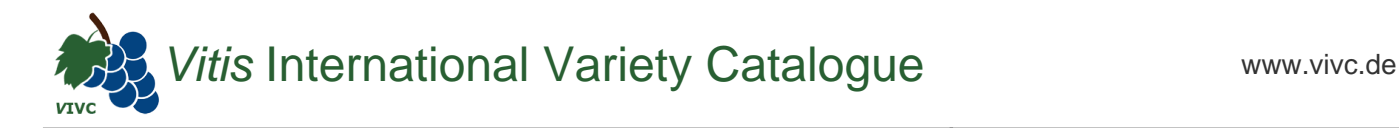

## Passport data

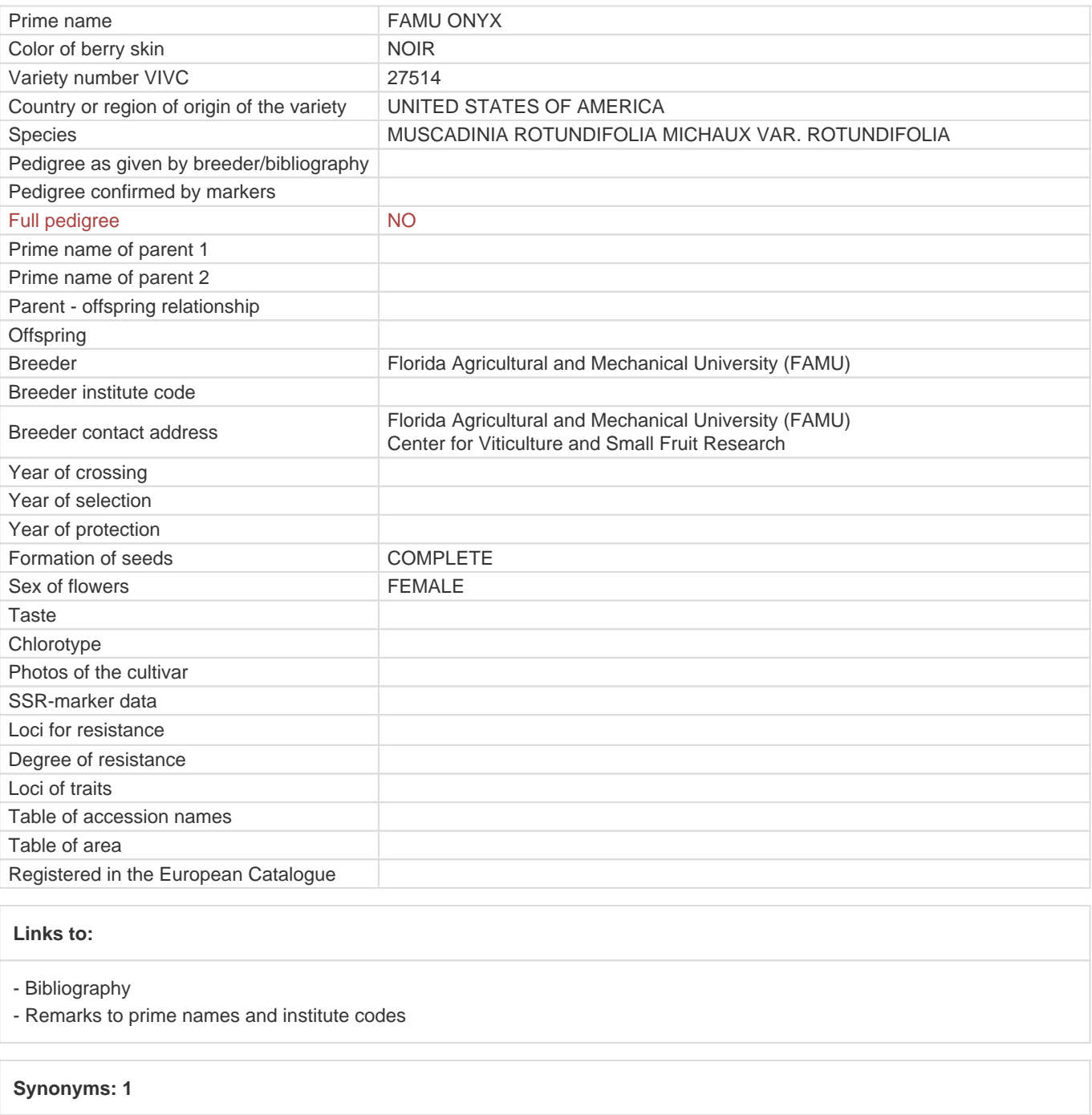

## **[ONYX](https://www.vivc.de/index.php?LiteraturverweiseSearch%5Bsynonyme_id%5D=58090&LiteraturverweiseSearch%5Bkenn_nr%5D=27514&LiteraturverweiseSearch%5Bsname%5D=ONYX&r=literaturverweise%2Flsynonyms&sort=sname)**

## **Utilization**

[TABLE GRAPE](https://www.vivc.de/index.php?SpeciesSearch[utilization22]=table%20grape&r=species%2Futilization)